Bundesnetzagentur

## **Einsichtnahmebedingungen**

für den Infrastrukturatlas der zentralen Informationsstelle des Bundes (ISA-Planung (Teil 1) und ISA-Mitnutzung (Teil 2))

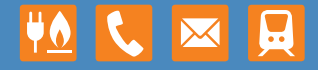

# **Einsichtnahmebedingungen für den Infrastrukturatlas der zentralen Informationsstelle des Bundes**

# **(ISA-Planung (Teil 1) und ISA- Mitnutzung (Teil 2))**

Fassung vom 12.06.2017

#### **Bundesnetzagentur für Elektrizität, Gas, Telekommunikation, Post und Eisenbahnen**

Referat 112 Tulpenfeld 4 53113 Bonn Tel.: +49 228 14-0 Fax: +49 228 14-6116 E-Mail: [infrastrukturatlas@bnetza.de](mailto:infrastrukturatlas@bnetza.de)

## <span id="page-4-0"></span>Inhaltsverzeichnis

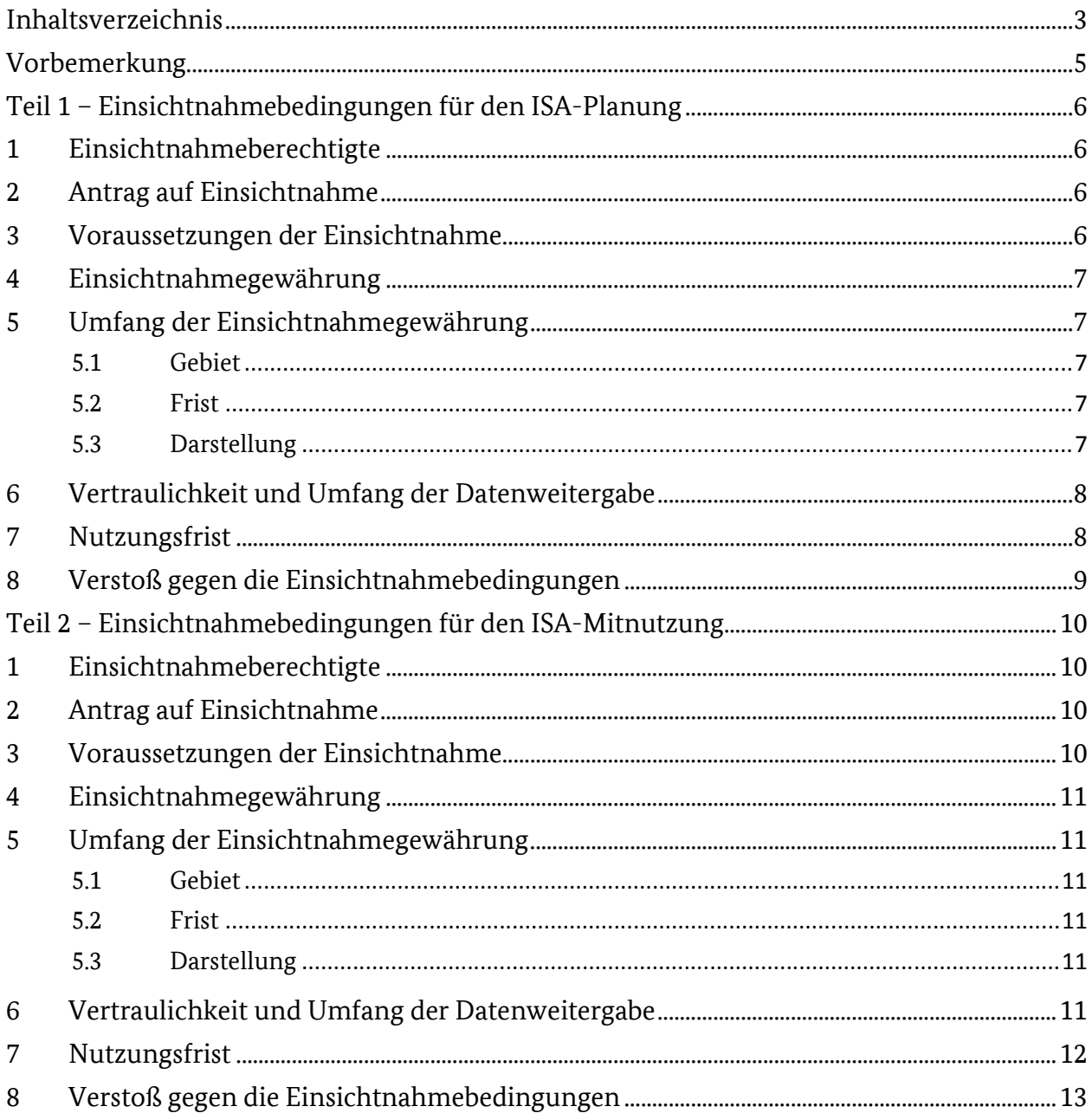

#### 4 | BUNDESNETZAGENTUR - EINSICHTNAHMEBEDINGUNGEN VOM 12. JUNI 2017

### <span id="page-6-0"></span>**Vorbemerkung**

Der Infrastrukturatlas stellt Planungsinformationen (ISA-Planung), Mitnutzungsinformationen (ISA-Mitnutzung) und Baustelleninformationen (ISA-Baustelle) bereit.

Die folgenden Einsichtnahmebedingungen treffen Regelungen für die Einsicht in die Bereiche des ISA-Planung sowie des ISA-Mitnutzung.

ISA-Planung enthält eine Übersicht der insgesamt vorhandenen Infrastrukturen vor Ort.

 kationszwecken genutzt werden können. Dies umfasst insbesondere auch Glasfaserkabel. Er schließt insoweit ISA-Planung bietet eine gebietsbezogene, Planungszwecken dienende Übersicht über alle Telekommunikationsinfrastrukturen und passiven Netzinfrastrukturen öffentlicher Versorgungsnetze, die zu Telekommunian den bisherigen Infrastrukturatlas an.

 Netzinfrastrukturen eines bestimmten Eigentümers und/oder Betreibers öffentlicher Versorgungsnetze zu ISA-Mitnutzung ergänzt ISA-Planung, indem er die Möglichkeit eröffnet, detailliert die Auskunft über passive erhalten. Damit soll die Prüfung und gegebenenfalls Vorbereitung etwaiger Mitnutzungsansprüche ermöglicht werden. Eine Datenlieferung für ISA-Mitnutzung ermöglicht es den Eigentümern und Betreibern öffentlicher Versorgungsnetze, bilaterale Auskunftsanträge mit einem Verweis auf die im Infrastrukturatlas der Bundesnetzagentur bereitgestellten Informationen zu beantworten. Die Veröffentlichung in ISA-Mitnutzung ersetzt somit die bilaterale Verpflichtung zur Beauskunftung. Dies hat den Vorteil, dass hinsichtlich solcher Informationen gegenüber dem Antragsteller ein Verweis auf die Bundesnetzagentur genügt und dient der Entlastung der Informationspflichtigen vor einer übermäßigen Belastung durch Informationsanträge.

Dies zeigt die unterschiedlichen Zielsetzungen von ISA-Planung und ISA-Mitnutzung: Während ISA-Planung dazu dient, eine großflächige Übersicht bereitzustellen, die neben passiven Netzinfrastrukturen auch Glasfaserkabel umfasst, bietet ISA-Mitnutzung detailliertere Informationen für die passiven Infrastrukturen von einzelnen Datenlieferanten.

 Für den ISA-Planung beruhen die Einsichtnahmebedingungen auf § 77a Abs. 1 Nr. 1, Abs. 3 Satz 4 Telekom-munikationsgesetz (TKG); für den ISA-Mitnutzung auf § 77a Abs. 1 Nr. 2 i. V. m. § 77b Abs. 6 TKG.

 Bundesministeriums für Verkehr und digitale Infrastruktur wurde am 3. Juli 2017 erteilt. Die gemäß § 77a Abs. 3 Satz 4 beziehungsweise § 77b Abs. 6 Satz 3 TKG erforderliche Zustimmung des

### <span id="page-7-0"></span>**Teil 1 – Einsichtnahmebedingungen für den ISA-Planung**

### <span id="page-7-1"></span>**1 Einsichtnahmeberechtigte**

Berechtigt zu einer Einsichtnahme in den Infrastrukturatlas nach Maßgabe der weiteren Bestimmungen sind für den ISA-Planung:

- a) a)Gebietskörperschaften, hierzu zählen insbesondere Bund, Länder, Landkreise, Städte und Gemeinden;
- $h)$ b)Eigentümer oder Betreiber öffentlicher Versorgungsnetze;
- $\mathbf{C}$ c)Auftragnehmer, soweit sie im Auftrag von anderen Einsichtnahmeberechtigten die Breitbandausbauplanung unterstützen (beispielsweise Breitbandkompetenzzentren oder Planungsbüros), wobei dies auch einzelne natürliche Personen sein können (einzelkaufmännische oder freiberufliche Tätigkeit);
- $\mathbf{d}$ sonstige am Ausbau von öffentlichen Versorgungsnetzen Beteiligte (beispielsweise Kommunalanstalten), soweit mit dem Ausbauvorhaben Einrichtungen geschaffen werden sollen, die zu Telekommunikationszwecken genutzt werden können und
- $\epsilon$ ) das Bundesministerium für Verkehr und digitale Infrastruktur.

### <span id="page-7-2"></span>**2 Antrag auf Einsichtnahme**

- 2.1Einsichtnahmeberechtigte haben bei der Bundesnetzagentur einen Antrag auf Einsichtnahme zu  $2.1$ stellen.
- $2.2$ 2.2Die Einsichtnahmeberechtigten haben bei der Antragstellung eine natürliche Person (inklusive deren Anschrift und E-Mail-Adresse) anzugeben, die von der Bundesnetzagentur die Zugangsdaten für die Einsicht in den Infrastrukturatlas erhalten soll.
- $2.3$ 2.3Einsichtnahmeberechtigte nach Ziffer 1.c) haben bei Antragstellung die Beauftragung durch einen – anderen als nach Ziffer 1.c) – Einsichtnahmeberechtigten nachzuweisen.

### <span id="page-7-3"></span>**3 Voraussetzungen der Einsichtnahme**

- $3.1$ 3.1Voraussetzung einer Einsichtnahme ist die Beteiligung an einem konkreten Projekt zum Ausbau öffentlicher Versorgungsnetze. Der Nachweis hierüber ist durch Vorlage einer Projektbeschreibung zu führen. Aus der Projektbeschreibung muss sich ergeben, dass mit dem Ausbauvorhaben Einrichtungen von öffentlichen Versorgungsnetzen geschaffen werden sollen.
- $3.2$ 3.2Das Projektgebiet muss bei Antragstellung so genau wie möglich definiert werden. Falls sich der Antrag lediglich auf Teilbereiche eines Ortes oder sonstige Bereiche bezieht, die nicht deckungsgleich mit einer Gebietskörperschaft sind, ist der Bereich in einer separaten Anlage durch eine Darstellung in Kartenform anzugeben.

 $3.3$ 3.3Abweichend von Ziffer 3.1 erhalten Einsichtnahmeberechtigte gemäß Ziffer 1.a) auch zu allgemeinen Planungs- und Förderzwecken – also unabhängig von der Planung eines konkreten Ausbauprojektes – Einsicht. Die allgemeinen Planungs- und Förderzwecke sind im Rahmen der Antragstellung darzulegen. Einsichtnahmeberechtigte gemäß Ziffer 1.a) können sich hierzu eines Auftragnehmers bedienen (Ziffer 1.c)).

### <span id="page-8-0"></span>**4 Einsichtnahmegewährung**

- 4.1 4.1Die Einsichtnahmegewährung erfolgt nach Prüfung des Antrags durch Verwaltungsakt gegenüber dem jeweiligen Einsichtnahmeberechtigten. Durch diesen Bescheid wird auch der Umfang der Einsichtnahme festgesetzt.
- 4.2 4.2Abweichend von Ziffer 4.1 erfolgt die Einsichtnahmegewährung für den Einsichtnahmeberechtigten nach Ziffer 1.e) durch Realakt. Der Einsichtnahmeberechtigte wird hierüber benachrichtigt.
- werden dem Bescheid bzw. der Benachrichtigung als Anlage beigefügt. Zusätzlich erhält der gemäß 4.3 4.3Die Zugangsdaten umfassen Benutzername, Passwort und PIN. Der Benutzername und das Passwort Ziffer 2.2 benannte Mitarbeiter separat eine PIN für den Zugang zur Web-GIS-Applikation.

### <span id="page-8-1"></span>**5 Umfang der Einsichtnahmegewährung**

### <span id="page-8-2"></span>**5.1 Gebiet**

 Die Einsichtnahmegewährung beschränkt sich grundsätzlich auf das jeweilige Projektgebiet. Das Projektgebiet entspricht in der Regel dem Gebiet einer oder mehrerer Gebietskörperschaften. Wenn die Projektrelevanz von diesem Projektgebiet teilweise abweicht, kann dem Einsichtnahmeberechtigten auch ein von der Bundesnetzagentur individuell zugeschnittenes, der Projektrelevanz entsprechendes Gebiet zugeteilt werden.

 Das zu beauskunftende Gebiet wird vom System automatisch um bis zu 2,5 Kilometer (Gebietspuffer) ab Gebietsgrenze in jede Richtung erweitert, damit auch Infrastrukturen mit Synergiepotenzial in der Umgebung angezeigt werden.

### <span id="page-8-3"></span>**5.2 Frist**

Das Recht zur Einsichtnahme in den Infrastrukturatlas wird befristet erteilt. Der Zeitraum der Befristung wird projektbezogen festgelegt. Regelmäßig erachtet die Bundesnetzagentur eine Frist von drei Monaten als ausreichend.

### <span id="page-8-4"></span>**5.3 Darstellung**

 Die Web-GIS-Applikation stellt die Infrastrukturen bis zu einem Maßstab von 1:10.000 dar. Linienobjekte mindestens 20 Metern bezogen auf die reale Welt dargestellt. Ausschließlich Straßenlaternen und Ampeln werden mit einer Linienbreite von mindestens 10 Metern und Punktobjekte mit einem Durchmesser von werden zusätzlich bis zu einem Maßstab von 1:1.000 ohne die o. g. Vergröberung dargestellt.

#### <span id="page-9-0"></span>6 **6Vertraulichkeit und Umfang der Datenweitergabe**

6.1 Die Verpflichtung zum vertraulichen Umgang umfasst im Einzelnen folgende Daten der Web-GIS-Applikation des Infrastrukturatlas:

- •Die Zugangsdaten,
- •die einsehbaren Daten sowie
- •die aus den einsehbaren Daten generierten Daten.
- 6.2Als generierte Daten gelten alle Daten, die auf der Grundlage einer Einsichtnahme in den 6.2 Infrastrukturatlas entstanden sind. Insbesondere fällt hierunter auch die Übertragung der durch eine Einsichtnahme gewonnenen Informationen auf eigenes Kartenmaterial bzw. in eigene Systeme. Es kommt nicht darauf an, ob die Übertragung analog oder digital erfolgt.
- 6.3 Der vertrauliche und verantwortungsvolle Umgang mit den Daten schließt einen angemessenen 6.3 technischen Schutz der Daten mit ein.
- 6.4Die Weitergabe der in Ziffer 6.1 genannten Daten ist nach Maßgabe des § 77m TKG untersagt. 6.4
- nicht um unbefugte Dritte im Sinne von § 77m TKG handelt: 6.5 6.5Die Weitergabe von generierten Daten ist insbesondere in folgenden Fällen möglich, da es sich hierbei
- •Im Rahmen eines Auftragsverhältnisses nach Ziffer 1.c) bzw. Ziffer 3.3 dürfen einsichtnahmeberechtigte Auftraggeber und Auftragnehmer generierte Daten zu Informations- und Dokumentationszwecken im Rahmen der Auftragsabwicklung untereinander austauschen. Die Einsichtnahmeberechtigten müssen gegenüber der Bundesnetzagentur den konkreten Kooperationspartner benennen. Dieser unterliegt ebenfalls den Vertraulichkeitsverpflichtungen der vorliegenden Einsichtnahmebedingungen.
- •Einsichtnahmeberechtigte dürfen die generierten Daten im Rahmen von Fördermittelverfahren an die zur Prüfung und Vergabe von Fördermitteln zuständigen Stellen weitergeben. Die zuständigen Stellen sind der Bundesnetzagentur bei Antragstellung der Einsichtnahme zu benennen.
- •Einsichtnahmeberechtigte dürfen die generierten Daten zu Informations- und Dokumentationszwecken an interne Organisationseinheiten, die mit Projektbezug arbeiten, weitergeben.
- 6.6 Das Weitergabeverbot des § 77m Satz 2 TKG gegenüber unbefugten Dritten ist bei einem Informa-6.6 tionsaustausch im Innenverhältnis zwischen Aufraggeber und Auftragnehmer für das Außenverhältnis zu Dritten sicherzustellen.

#### <span id="page-9-1"></span>**7** Nutzungsfrist  $\overline{7}$

 $7.1$ 7.1Generierte Daten sind nach Erledigung des Nutzungszwecks, spätestens aber nach Ablauf der im Bescheid über die Einsichtnahmegewährung festgelegten Nutzungsfrist, zu vernichten. Dies bezieht auch Daten in Datenverarbeitungssystemen sowie auf Datensicherungsmedien ein. Die Einsichtnahmeberechtigten haben der Bundesnetzagentur eine Bestätigung der Löschung der generierten Daten in Text- oder Schriftform unverzüglich nach der Löschung mitzuteilen.

 $7.2$ 7.2Die Festlegung der Frist zur Nutzung generierter Daten aus dem Infrastrukturatlas durch die Bundesnetzagentur richtet sich nach dem berechtigten Interesse des Einsichtnahmeberechtigten. Es ist bei Antragstellung auf Einsichtnahme geltend zu machen. Wird ein solches berechtigtes Interesse bei Antragstellung auf Einsichtnahme nicht geltend gemacht, beläuft sich die Nutzungsfrist auf zwölf Monate ab der Gewährung der Einsichtnahme.

### <span id="page-10-0"></span>**8 Verstoß gegen die Einsichtnahmebedingungen**

- 8.1 Soweit die Bundesnetzagentur über einen Verstoß gegen die Einsichtnahmebedingungen Kenntnis erlangt, behält sie sich vor, die erforderlichen Maßnahmen zur Wahrung der Einsichtnahme-8.1 bedingungen mit den gesetzlich vorgesehenen Mitteln zwangsweise durchzusetzen.
- 8.2 8.2Etwaige zivilrechtliche Ansprüche der Bundesnetzagentur oder betroffener Infrastrukturinhaber sowie die Möglichkeit der Einschaltung von Strafverfolgungsbehörden bleiben hiervon unberührt.

### <span id="page-11-0"></span>**Teil 2 – Einsichtnahmebedingungen für den ISA-Mitnutzung**

### <span id="page-11-1"></span>**1 Einsichtnahmeberechtigte**

Berechtigt zu einer Einsichtnahme in den Infrastrukturatlas nach Maßgabe der weiteren Bestimmungen sind für den ISA-Mitnutzung:

- a) a)Gebietskörperschaften, hierzu zählen insbesondere Bund, Länder, Landkreise, Städte und Gemeinden;
- $b)$ Eigentümer oder Betreiber öffentlicher Telekommunikationsnetze;
- $\mathbf{c}$ c)Auftragnehmer, soweit sie im Auftrag von anderen Einsichtnahmeberechtigten die Breitbandausbauplanung unterstützen (beispielsweise Breitbandkompetenzzentren oder Planungsbüros), wobei dies auch einzelne natürliche Personen sein können (einzelkaufmännische oder freiberufliche Tätigkeit) und
- $d)$ das Bundesministerium für Verkehr und digitale Infrastruktur.

### <span id="page-11-2"></span>**2 Antrag auf Einsichtnahme**

- $2.1$ 2.1Einsichtnahmeberechtigte haben bei der Bundesnetzagentur einen Antrag auf Einsichtnahme zu stellen.
- $2.2$ 2.2Die Einsichtnahmeberechtigten haben bei der Antragstellung eine natürliche Person (inklusive deren Anschrift und E-Mail-Adresse) anzugeben, die von der Bundesnetzagentur die Zugangsdaten für die Einsicht in den Infrastrukturatlas erhalten soll.
- $2.3$ Einsichtnahmeberechtigte nach Ziffer 1.c) haben bei Antragstellung die Beauftragung durch einen – anderen als nach Ziffer 1.c) – Einsichtnahmeberechtigten nachzuweisen.

### <span id="page-11-3"></span>**3 Voraussetzungen der Einsichtnahme**

- $3.1$ 3.1 Voraussetzung einer Einsichtnahme ist die Beteiligung an einem konkreten Projekt zum Ausbau öffentlicher Versorgungsnetze. Der Nachweis hierüber ist durch Vorlage einer Projektbeschreibung zu führen. Aus der Projektbeschreibung muss sich ergeben, dass mit dem Ausbauvorhaben Einrichtungen von öffentlichen Versorgungsnetzen geschaffen werden sollen. In den Fällen der Ziffer 1.b) muss darüber hinaus ein spezifisches Mitnutzungsinteresse an passiven Netzinfrastrukturen eines bestimmten Eigentümers oder Betreibers öffentlicher Versorgungsnetze dargelegt werden. Für Einsichtnahmeberechtigte nach Ziffer 1.c) gelten die Darlegungspflichten ihres jeweiligen Auftraggebers.
- $3.2$ 3.2Das Projektgebiet muss bei Antragstellung so genau wie möglich definiert werden. Falls sich der Antrag lediglich auf Teilbereiche eines Ortes oder sonstige Bereiche bezieht, die nicht deckungsgleich mit einer Gebietskörperschaft sind, ist der Bereich in einer separaten Anlage durch eine Darstellung in Kartenform anzugeben.

### <span id="page-12-0"></span>**4 Einsichtnahmegewährung**

- $4.1$ 4.1Die Einsichtnahmegewährung erfolgt für Einsichtnahmeberechtigte nach Prüfung des Antrags durch Verwaltungsakt gegenüber dem jeweiligen Einsichtnahmeberechtigten. Durch diesen Bescheid wird auch der Umfang der Einsichtnahme festgesetzt.
- 4.2 4.2Abweichend von Ziffer 4.1 erfolgt die Einsichtnahmegewährung für den Einsichtnahmeberechtigten nach Ziffer 1.d) durch Realakt. Der Einsichtnahmeberechtigte wird hierüber benachrichtigt.
- 4.3 4.3Die Zugangsdaten umfassen Benutzername, Passwort und PIN. Der Benutzername und das Passwort werden dem Bescheid bzw. der Benachrichtigung gemäß Ziffer 4.2 als Anlage beigefügt. Zusätzlich erhält der gemäß Ziffer 2.2 benannte Mitarbeiter separat eine PIN für den Zugang zur Web-GIS-Applikation.

### <span id="page-12-1"></span>**5 Umfang der Einsichtnahmegewährung**

### <span id="page-12-2"></span>**5.1 Gebiet**

Die Einsichtnahmegewährung beschränkt sich grundsätzlich auf das jeweilige Projektgebiet. Das Projektgebiet entspricht in der Regel dem Gebiet einer oder mehrerer Gebietskörperschaften. Wenn die Projektrelevanz von diesem Projektgebiet teilweise abweicht, kann dem Einsichtnahmeberechtigten auch ein von der Bundesnetzagentur individuell zugeschnittenes, der Projektrelevanz entsprechendes Gebiet zugeteilt werden.

### <span id="page-12-3"></span>**5.2 Frist**

Das Recht zur Einsichtnahme in den Infrastrukturatlas wird befristet erteilt. Der Zeitraum der Befristung wird projektbezogen festgelegt. Regelmäßig erachtet die Bundesnetzagentur eine Frist von drei Monaten als ausreichend.

### <span id="page-12-4"></span>**5.3 Darstellung**

Die Web-GIS-Applikation stellt die Infrastrukturen bis zu einem Maßstab von 1:1.000 dar. Eine Vergröberung erfolgt nicht. Die Einsicht bezieht sich auf sämtliche Daten des jeweiligen Projektgebietes, die der Bundesnetzagentur durch Eigentümer oder Betreiber öffentlicher Versorgungsnetze freiwillig nach § 77b Abs. 5 TKG bereitgestellt worden sind und durch die Bundesnetzagentur im ISA-Mitnutzung dargestellt werden können.

### <span id="page-12-5"></span>**6 Vertraulichkeit und Umfang der Datenweitergabe**

- 6.1 6.1Die Verpflichtung zum vertraulichen Umgang umfasst im Einzelnen folgende Daten der Web-GIS-Applikation des Infrastrukturatlas:
- Die Zugangsdaten,
- die einsehbaren Daten sowie
- die aus den einsehbaren Daten generierten Daten.
- 6.2 6.2Als generierte Daten gelten alle Daten, die auf der Grundlage einer Einsichtnahme in den Infrastrukturatlas entstanden sind. Insbesondere fällt hierunter auch die Übertragung der durch eine Einsichtnahme gewonnenen Informationen auf eigenes Kartenmaterial bzw. in eigene Systeme. Es kommt nicht darauf an, ob die Übertragung analog oder digital erfolgt.
- 6.3 Der vertrauliche und verantwortungsvolle Umgang mit den Daten schließt einen angemessenen 6.3 technischen Schutz der Daten mit ein.
- 6.4Die Weitergabe der in Ziffer 6.1 genannten Daten ist nach Maßgabe des § 77m TKG untersagt. 6.4
- nicht um unbefugte Dritte im Sinne von § 77m TKG handelt: 6.5 6.5Die Weitergabe von generierten Daten ist insbesondere in folgenden Fällen möglich, da es sich hierbei
- •Im Rahmen eines Auftragsverhältnisses nach Ziffer 1.c) dürfen einsichtnahmeberechtigte Auftraggeber und Auftragnehmer generierte Daten zu Informations- und Dokumentationszwecken im Rahmen der Auftragsabwicklung untereinander austauschen. Die Einsichtnahmeberechtigten müssen gegenüber der Bundesnetzagentur den konkreten Kooperationspartner benennen. Dieser unterliegt ebenfalls den Vertraulichkeitsverpflichtungen der vorliegenden Einsichtnahmebedingungen.
- $\bullet$ •Einsichtnahmeberechtigte dürfen die generierten Daten im Rahmen von Fördermittelverfahren an die zur Prüfung und Vergabe von Fördermitteln zuständigen Stellen weitergeben. Die zuständigen Stellen sind der Bundesnetzagentur bei Antragstellung der Einsichtnahme zu benennen.
- •Einsichtnahmeberechtigte dürfen die generierten Daten zu Informations- und Dokumentationszwecken an interne Organisationseinheiten, die mit Projektbezug arbeiten, weitergeben.
- 6.6 Das Weitergabeverbot des § 77m Satz 2 TKG gegenüber unbefugten Dritten ist bei einem Informa-6.6 tionsaustausch im Innenverhältnis zwischen Aufraggeber und Auftragnehmer für das Außenverhältnis zu Dritten sicherzustellen.

#### <span id="page-13-0"></span> $\overline{7}$ **7Nutzungsfrist**

- $7.1$ 7.1Generierte Daten sind nach Erledigung des Nutzungszwecks, spätestens aber nach Ablauf der im Bescheid über die Einsichtnahmegewährung festgelegten Nutzungsfrist, zu vernichten. Dies bezieht auch Daten in Datenverarbeitungssystemen sowie auf Datensicherungsmedien ein. Die Einsichtnahmeberechtigten haben der Bundesnetzagentur eine Bestätigung der Löschung der generierten Daten in Text- oder Schriftform unverzüglich nach der Löschung mitzuteilen.
- netzagentur richtet sich nach dem berechtigten Interesse des Einsichtnahmeberechtigten. Es ist bei  $7.2$ 7.2Die Festlegung der Frist zur Nutzung generierter Daten aus dem Infrastrukturatlas durch die Bundes-Antragstellung auf Einsichtnahme geltend zu machen. Wird ein solches berechtigtes Interesse bei Antragstellung auf Einsichtnahme nicht geltend gemacht, beläuft sich die Nutzungsfrist auf zwölf Monate ab der Gewährung der Einsichtnahme.

### <span id="page-14-0"></span>**8 Verstoß gegen die Einsichtnahmebedingungen**

- 8.1 Soweit die Bundesnetzagentur über einen Verstoß gegen die Einsichtnahmebedingungen Kenntnis erlangt, behält sie sich vor, die erforderlichen Maßnahmen zur Wahrung der 8.1 Einsichtnahmebedingungen mit den gesetzlich vorgesehenen Mitteln zwangsweise durchzusetzen.
- 8.2 8.2Etwaige zivilrechtliche Ansprüche der Bundesnetzagentur oder betroffener Infrastrukturinhaber sowie die Möglichkeit der Einschaltung von Strafverfolgungsbehörden bleiben hiervon unberührt.

**Bundesnetzagentur für Elektrizität, Gas, Telekommunikation, Post und Eisenbahnen** Tulpenfeld 4 53113 Bonn Telefon: +49 228 14-0 Telefax: +49 228 14-8872 E-Mail: info@bnetza.de www.bundesnetzagentur.de